## 在线考试常见问题及解决指南

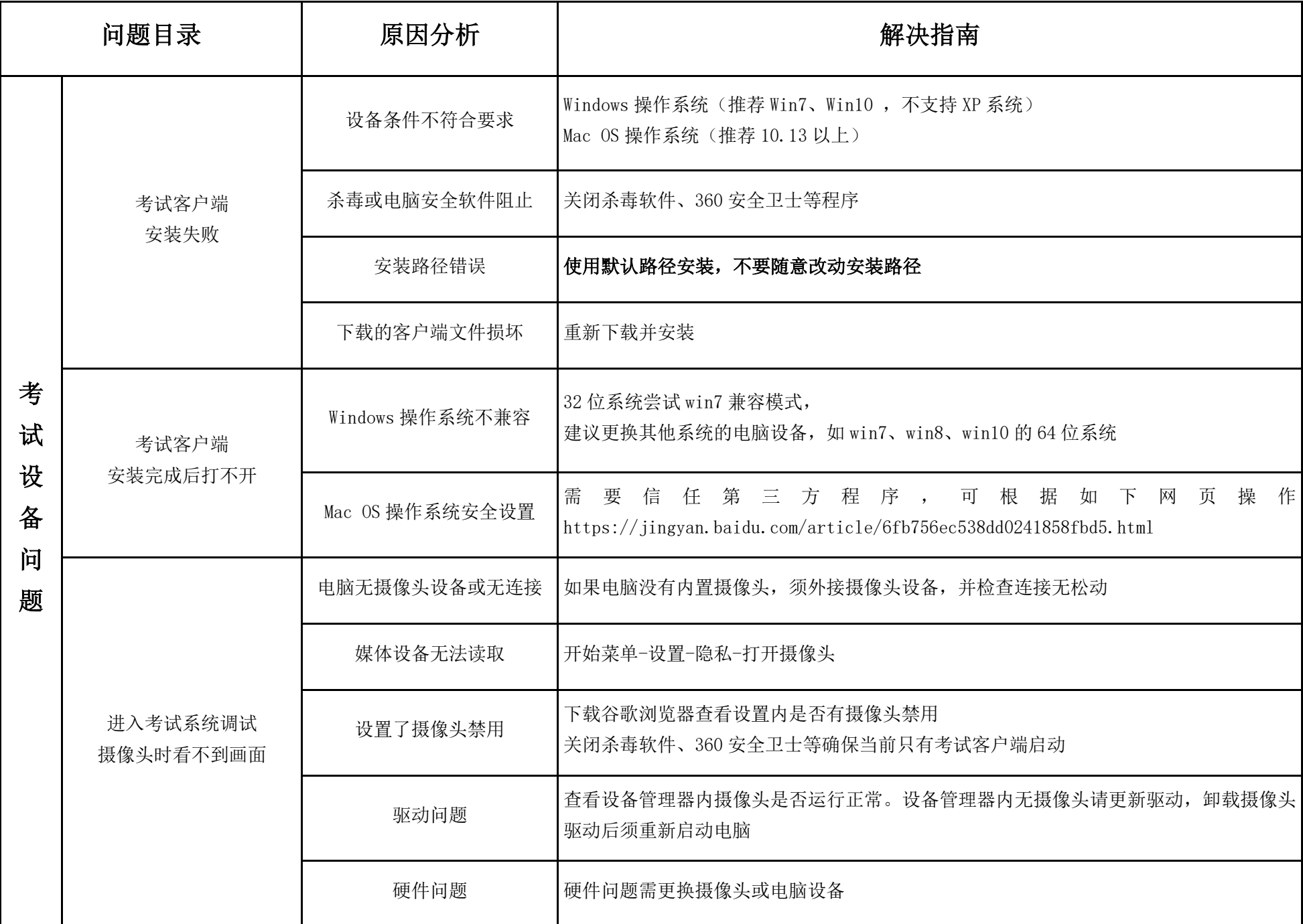

附件 2

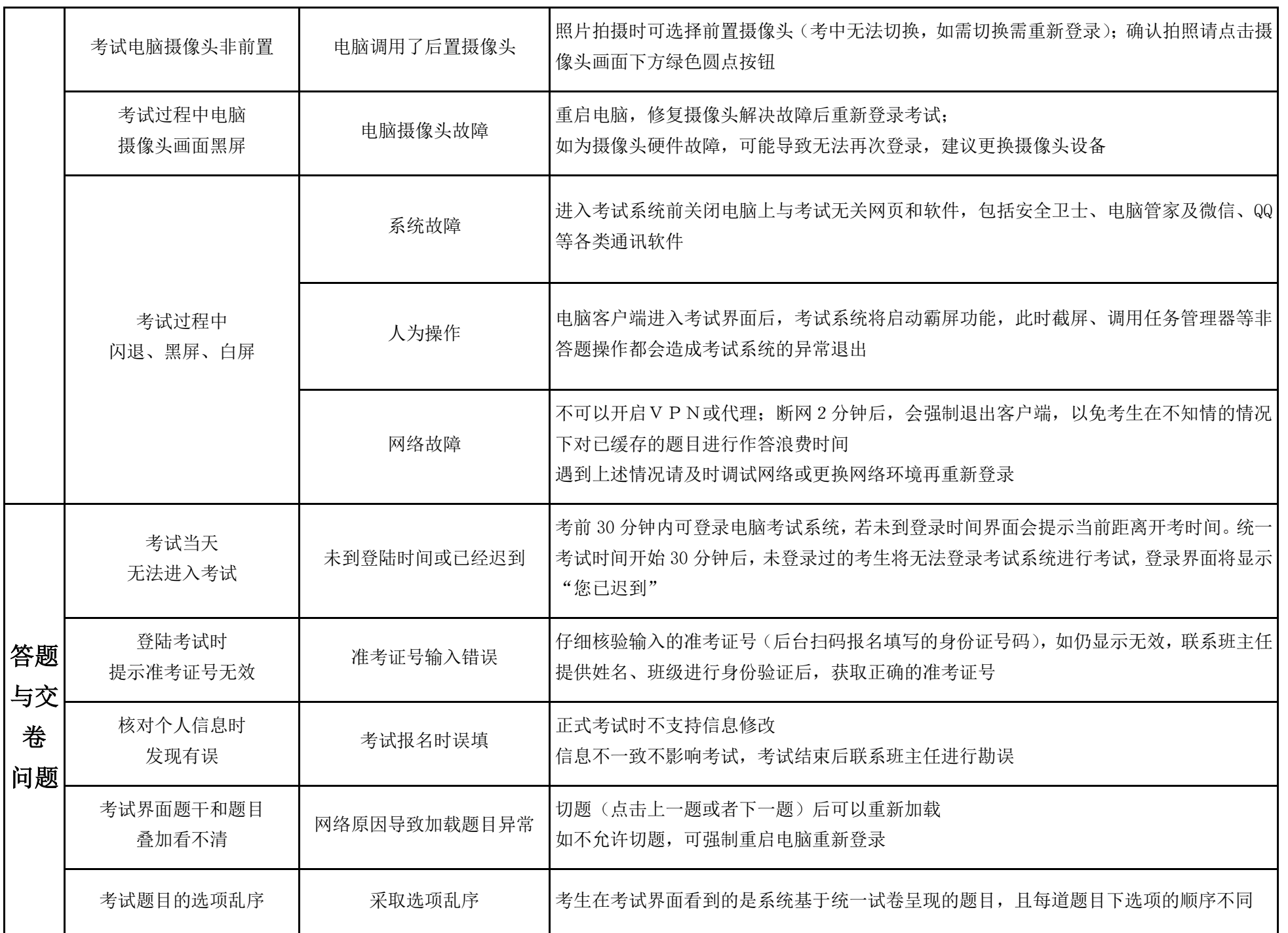

附件 2

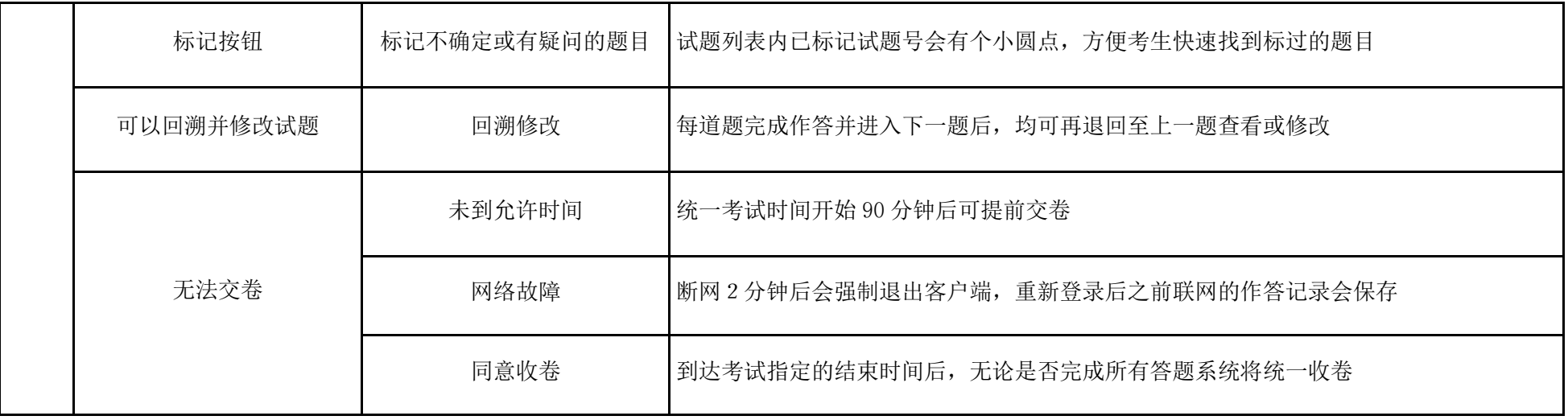